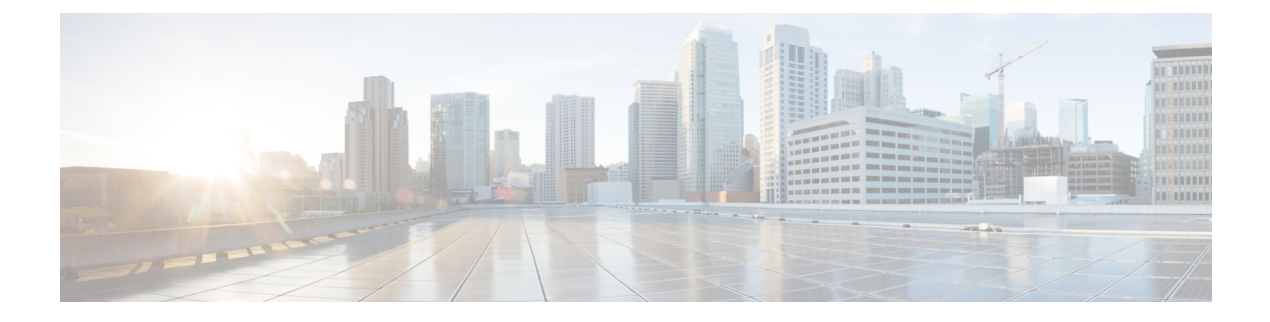

## **Installation and Upgrade**

• [Installation,](#page-0-0) on page 1

## <span id="page-0-0"></span>**Installation**

## **Table 1: Installation Documents**

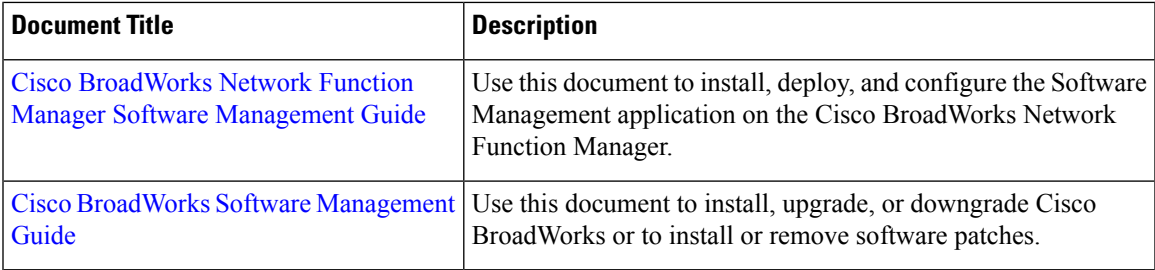

 $\mathbf{l}$ 

П